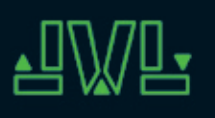

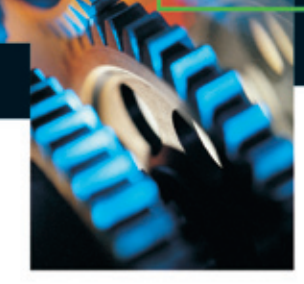

**JVL...integration in motion** 

# **Der MAC Motor®. AC-Servomotor mit integrierter Ansteuerelektronik MAC50, 95, 140 und 141**

Die MAC Baureihe bürstenloser Servomotoren mit integrierter Elektronik stellt einen großen Fortschritt dar. Die gesamte Elektronik für ein Servosystem ist direkt im Motor integriert.

Früher wurde bei einem Motorsystem der Controller in der Regel extern in einiger Entfernung vom Motor installiert. Diese Konfiguration hatte jedoch den entscheidenden Nachteil, dass die Installation der Kabel beträchtliche Kosten beim Bau einer Maschine verursacht.

Die Grundidee beim MAC Motor besteht darin, diese Kosten zu minimieren und gleichzeitig eine bessere Störspannungsfestigkeit durch wesentlich kürzere Kabel zwischen Controller und Motor zu erzielen.

Der Servomotor, der Hallsensor, der Encoder und die Elektronik wurden von JVL speziell so entwickelt, dass Motor und Treiber/ Controller eine abgeschirmte Einheit bilden.

## *Die Vorteile dieser Lösung:*

- Dezentrale Intelligenz
- Einfache Installation. Keine Kabel zwischen Motor und Treiber.
- EMV-geschützt. Schaltstörungen bleiben im Motorgehäuse

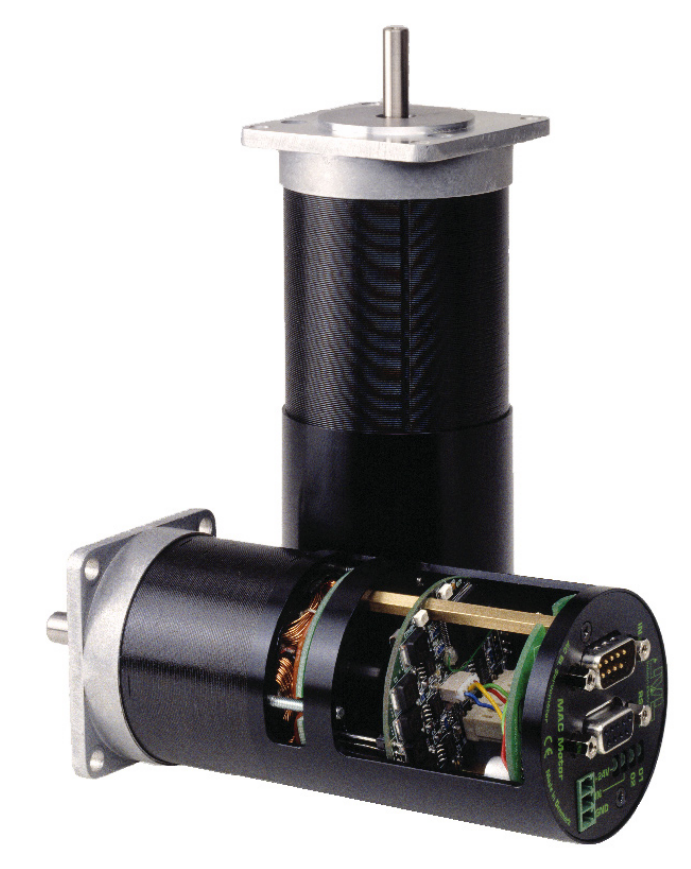

- Kompakt. Beansprucht wenig Platz – es wird nur ein 3/5 adriges Kabel zwischen SPS o.ä. und MAC Motor benötigt.
- 12-48VDC Spannungsversorgung.
- Preisgünstig.

*Schnittstellen-Optionen zum MAC-Motor:* 

- Von PC/SPS Kommandos via RS232/RS485/RS422
- Puls/Richtungs- oder Quadratur-Eingang.
- $±10V$  Eingang (10 bit) zur Steuerung von Drehzahl oder Drehmoment. A+B Encoder-Ausgang.
- Registermodus über 4 Eingänge oder serielle Kommandos
- Option für µSPS mit Schleifenprogrammierung.
- Optionen für Feldbusse: Profibus DP, Canbus, Devicenet, Ethernet.

LD0043-15 DE 14-3-07

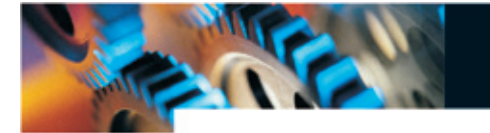

Der MAC Motor kann mit ±10V bezüglich Drehzahl und Drehmoment von einem Master-Controller mittels Encoder-Feedback gesteuert werden.

Er kann darüber hinaus jede herkömmliche Servo- oder Schrittmotor-Steuerung ersetzen, die durch Puls- und Richtungssignal gesteuert wird. Ein integriertes elektronisches Getriebe sorgt dafür, dass der MAC beliebige Schrittauflösungen simulieren kann.

Adaption/Ersatz von existierenden Schrittmotor- oder Servo-Systemen können so schnellstens und ohne Änderung der bestehenden PC/SPS-Software vorgenommen werden.

Die Parameter werden via RS232 durch ein PC-Windows-Programm gesetzt. Die Spannungsversorgung beträgt 24 VDC (Industrie-Standard). Die Motoren können in drei Baugrößen geliefert werden: 46, 92 und 134W. NEMA23 Flansch ist Standard, so dass der MAC-Motor ohne mechanische Veränderung einen Schrittmotor ersetzen kann.

Mögliche Verbindungsstecker: DSub, Phoenix, Military oder freie Kabelenden. Spielfreie Getriebe und Planeten-Getriebe mit Übersetzungsverhältnissen von 3, 5, 10, 20, 100 sind optional lieferbar.

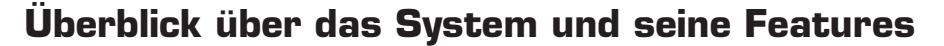

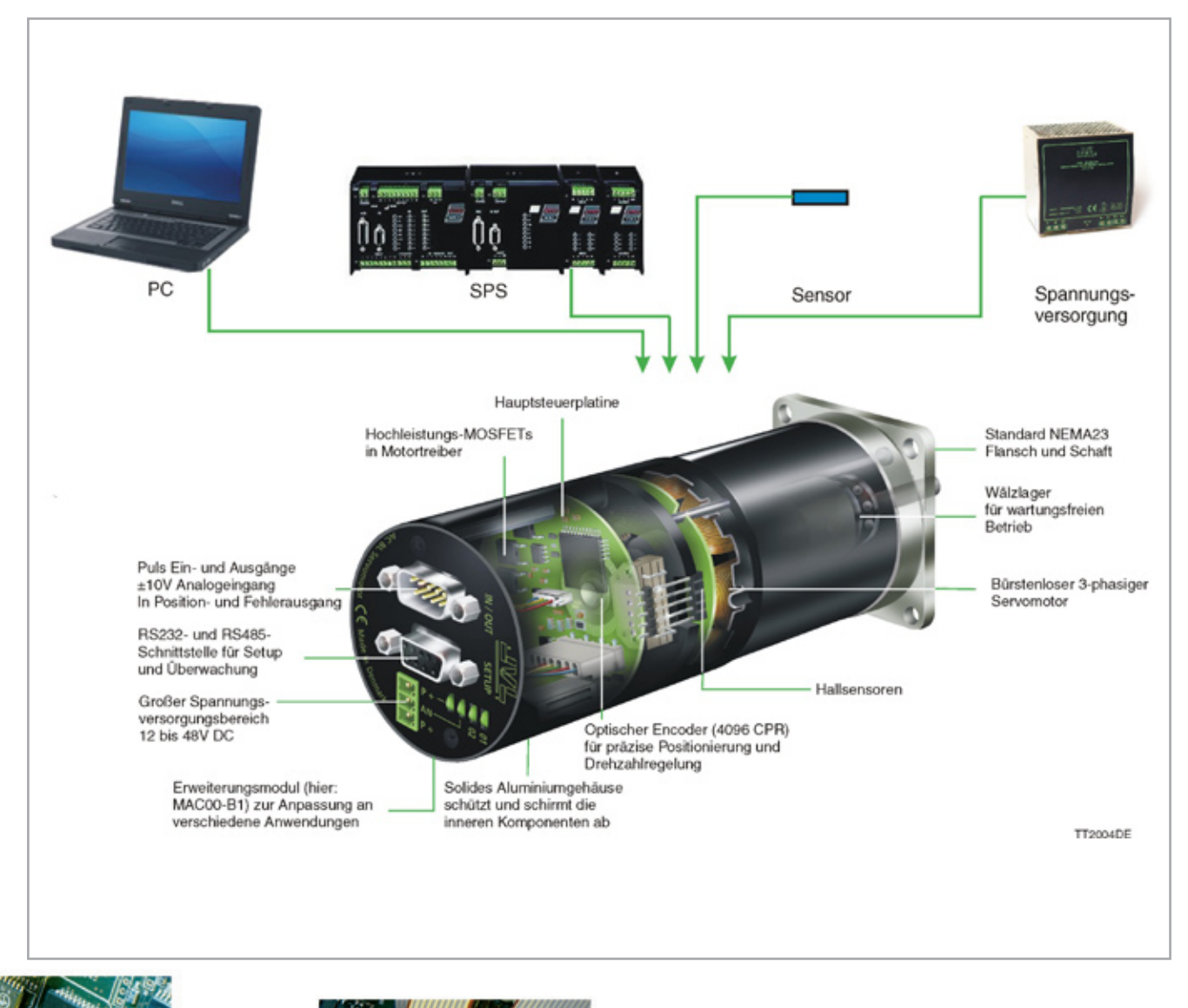

# **Betriebsarten (Basis-Motor)**

## **Getriebe-Modus**

Der Motor verhält sich wie ein Schrittmotor-System. Mit jedem Spannungspuls am Takteingang bewegt sich der Motor um einen Schritt weiter. Geschwindigkeit, Beschleunigung und Bremsung werden durch die externe Pulsfrequenz bestimmt. Ein Encoder gestattet die Überwachung und Justierung bei laufendem Motor – eine Möglichkeit, die für ein Standard-Schrittmotorsystem nicht zur Verfügung steht. Darüber hinaus besitzt der MAC Motor auch die Funktion "elektronisches Getriebe" mit eingegebenem Übersetzungsverhältnis und analogem Drehzahl-Offset.

## **Positionier-Modus**

Die Positionierung erfolgt mittels Kommandos über RS422 oder serielle Schnittstelle. Verschiedene Betriebsparameter können bei laufendem Motor verändert werden. Diese Betriebsart wird hauptsächlich in Systemen verwendet, bei denen der Controller über die Schnittstelle permanent mit PC/SPS verbunden ist. Dieser Modus ist auch beim Aufbau und dem Testen des Systems sehr vorteilhaft.

## **Register-Modus (FastMac)**

Die Register des MAC Motors enthalten gespeicherte Parametersätze, Positionen, Geschwindigkeiten etc. für das aktuelle System. Die Register können mit einem einzigen Byte über das serielle Interface selektiert und ausgeführt werden. Dieser Modus nutzt die Funktionalität des MAC Motors maximal aus, da der Controller selbständig die gesamte Positioniersequenz ausführt.

## **Geschwindigkeits-/Drehmoment-Modus**

Der MAC Motor steuert die Geschwindigkeit oder das Drehmoment über den Analog-Eingang. Betriebsart für einfache Aufgaben oder für Anwendungen, bei denen übergeordnete Steuerungen wie PC oder SPS Geschwindigkeit und Positionierung steuern. A- und B-Encodersignale können an den übergeordneten Controller für einen geschlossenen Regelkreis angeschlossen werden.

# **Drehmoment/Drehzahl-Kurve**

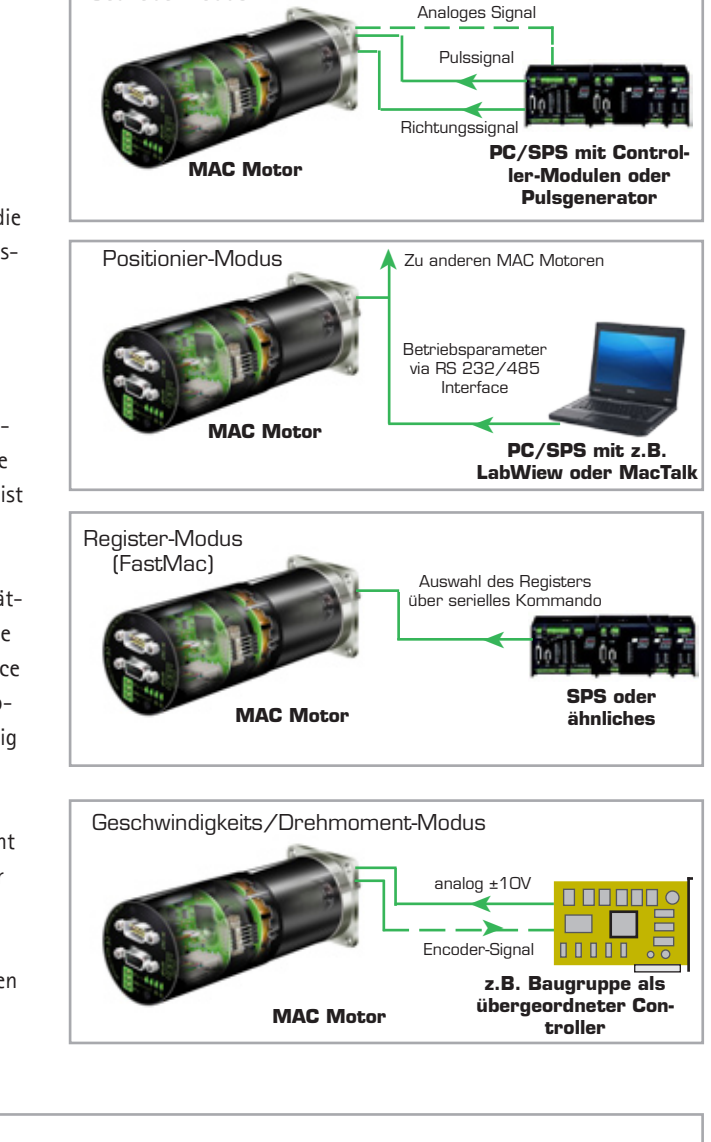

Getriebe-Modus

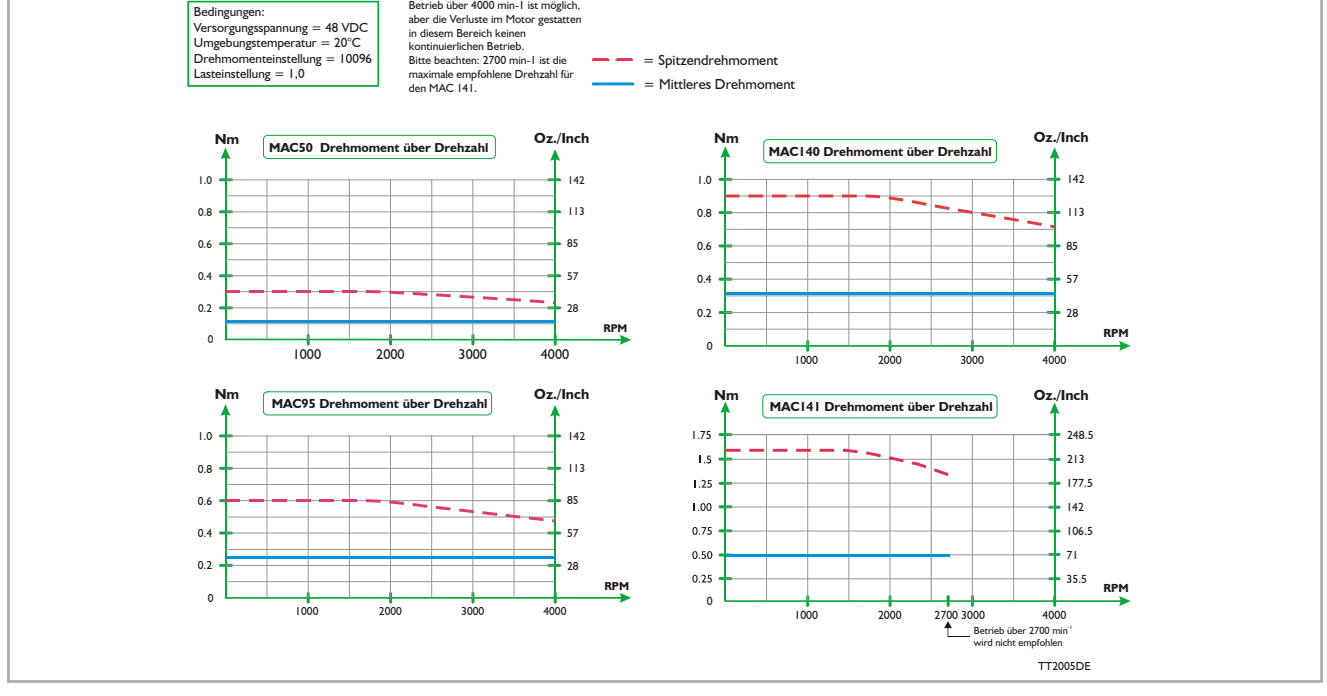

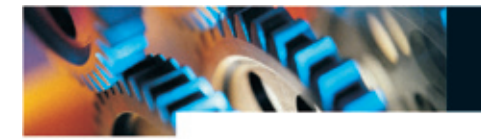

# **Inbetriebnahmesoftware, MacTalk**

geben werden.

### **Setup Systemsteuerung Fehlerhandhabung Eingang/Ausgang speichern/öffnen** Schaltflächen zum Speichern von Felder zum Definieren von Hier wird die Funktionalität der E/As festgelegt. Mit diesen Schaltflächen Daten, Rücksetzen des Motors etc. Fehlergrenzen für Position etc. kann das komplette **Motor-Status Concluk-Nature** 보다자 Setup gespeichert bzw. Elle View Mator MAC10-BuP Setup Lipole Dieses Feld zeigt die aus einer Datei aktuelle Motorlast,  $\begin{bmatrix} 1 \\ 0 \\ 0 \\ 0 \end{bmatrix}$  .  $\frac{1}{2}$ ä 'n a ab eingelesen werden. ü Reset pesiton Streinflash Over errors Reset not iter setup Position, Drehzahl etc. Main | Registero | Filter parametero | Teols | MAC00/Ris P | Rabu Motor dtali<br>Ichail mode **Eingänge**  $\sim$  European<br>Follow area E. Chance actual mode Actual mode<br>
Actual profiler<br>
Metal profiler<br>
Historical (mem<br>
Historical profiler<br>
Historical profiler<br>
Supply voltage<br>
Metal<br>
Analogue input<br>
Analogue input<br>
Analogue input<br>
Analogue input<br>
- Elicus<br>
- Dystring **Start-Modus** Count 18<br>18 Count<br>0 %<br>0 % Dieses Feld zeigt die In diesem Feld werden **Put** aktuelle Versorgungs-Gear<br>Analogue relocia<br>Analogue relocia (with deadtomi) Position link new  $\theta$ County die Basisfunktionen des spannung, die Dreh-Elior acceleration  $\mathbf{D}$ **RPM/** 24.1 Volta<br>8 Dicks<br>-0.08 Volta MAC Motors eingestellt. Analogue reloctp/gear<br>Velocity/enalogue torque<br>Analogue torque (diect) zahl am Puls-Eingang - Inpute/Outpute<br>
| Invert Dulput 1 (01)<br>| Invert Dulput 2 (02)<br>| I/O Type und die Spannung C Asalogue p<br>C Cal<br>C Akojinder<br>C Asalogue to  $\sqrt{\frac{5660D}{0.001}}$ am Analogeingang.  $\overline{z}$ Analogue isput of **Fehler** Piofile data Zeo asadr .<br>Danard asuk.<br>Urske volker E Hier wird angezeigt,  $\frac{1}{2}$  $\overline{p}$ **Acceleráce** 1500 술 RPMS Findinger after wenn ein schwerer sach pr Coun **Profildaten** Figure 30  $\frac{4}{2}$  **Figure 30**  $\frac{4}{20}$  **Figure 30**  $\frac{4}{20}$  **Figure 30 Fehler aufgetreten ist.** In diesem Feld werden Zero seach targue  $\sqrt{2}$  $\bar{x}$ Motion para alle Hauptparameter  $15$ Nin valuat **Vol** zum Steuern des Motor-M Undervoltege +> Setence of verhaltens eingestellt.  $\overline{\mathbf{w}}$  Undervoltage = 60 to passive - Communication<br>Materialdeses  $\approx$  [ **Referenzfahrt Verhalten bei Unterspannung** Angaben zum Anschluss-Status Hier können die Parameter Hier wird festgelegt, was bei zu des MAC Motors. Zeigt stets an, für die Suche nach der niedriger Versorgungsspannung ob der Motor angeschlossen ist oder nicht. Nullpunktposition eingeerfolgen soll. TT0914DE

# **Blockschaltbild**

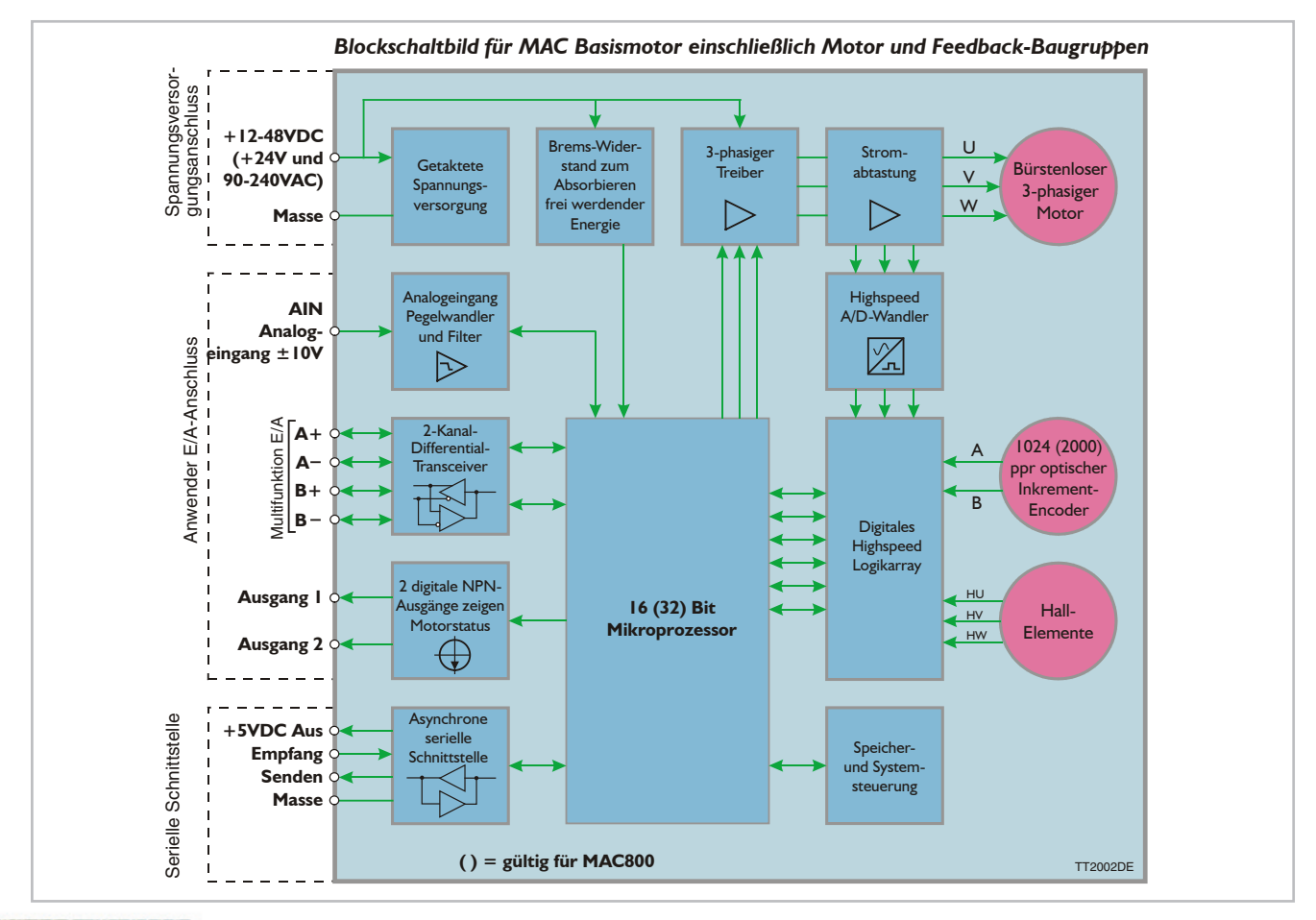

# **Erweiterungsmodule**

Die integrierten JVL Motoren basieren auf einem modularen Konzept. Einsteckbare Erweiterungsmodule passen den Motor an die jeweilige Anwendung an. Wählbar sind folgende Anschlusstypen: D-Sub, Kabelverschraubung oder M12-Stecker. Die Kommunikation kann über Profibus, DeviceNet, CANopen oder RS485 erfolgen. Weitere Möglichkeiten

## **Basismodule Bus-Module**

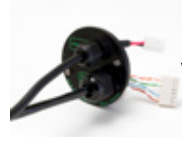

## **MAC00-CS**

Preisgünstiges Modul, direkt mit Basismotor verbunden, serielle Kommunikation, ohne RS232.

- Preisgünstiges Modul
- Kabel direkt mit Motorstecker verbunden<br>• Anwender F/A-Stecker
- Anwender E/A-Stecker
- 10 oder 20 m Kabel
- NPN-Ausgänge

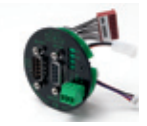

## **MAC00-B1**

Universal-Modul mit Sub-D-Steckern: • Ideal für Pulse/Richtung-Signale, ±10V Ein-

- gang oder
- Standard Sub-D-Stecker • Endschalter-Eingang
- 
- LEDs für Status-Anzeige, Endschalter-Status, Spannungsversorgungsstatus • PNP-Ausgänge
- 

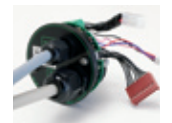

## **MAC00-B2**

Universal-Modul mit Kabelverschraubung: wie –B1, aber Schutzklasse IP67.

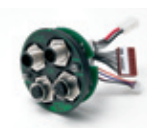

## **MAC00-B4**

Universal-Modul mit M12-Steckern: wie –B1, aber mit IP67 und USB-Interface. • Unterstützt Dualversorgung für MAC50-141

## **Programmierbare Module**

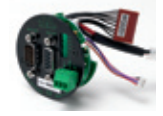

## **MAC00-R1**

Nano-SPS-Modul mit Sub-D-Steckern: Standalone-Operation mit 8/4 optoisolierten E/As, RS232/485.

- Ideal für Stand-alone-Operation mit sequentieller Programmausführung
- 8/4 Optoisolierte E/As. 5-30VDC
- Ausgänge bis 200mA. 10-30VDC
- LEDs für Ausgangsstatus-Anzeige Home+Power Status
- RS232/RS485 Schnittstelle

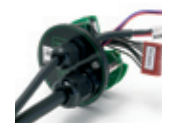

### **MAC00-R3**

Nano-SPS Modul mit Kabelverschraubung: wie –R1. • IP67

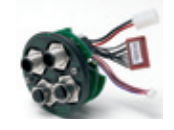

## **MAC00-R4**

Nano-SPS-Modul mit M12-Steckern: wie –R1. • IP67

bieten das Highspeed-Modul, das µSPS-Modul und ein Bluetooth-Modul. Sollten Sie ein gewünschtes Feature nicht finden, wenden Sie sich bitte an uns, und wir werden das Modul für Sie entwickeln. Alle Module können mit bis zu 20m langen Kabeln geliefert werden.

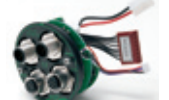

- und RS232. • Kontrolle und Setup
	- Logik E/A für Highspeed Start/Stopp
	- CANbus/CANopen DS301/DSP402
	- Optional mit Kabeltüllen (MAC00-FC2)
	- Endschalter-Eingänge
	- Unterstützt Dualversorgung für MAC50-141

CANbus-Modul mit M12-Steckern: Bus, 4 E/As

### **MAC00-FD4**

**MAC00-FC4**

DeviceNet-Modul mit M12-Steckern: Bus, 4 E/As und RS232.

- Endschalter-Eingänge
- Unterstützt Dualversorgung für MAC50-141

## **MAC00-FP2**

Profibus-Modul mit Kabelverschraubung: Bus, 6/2 E/As und RS232.

- Steuerung und Setup via 12Mbit/s Profibus-DP • Logik E/A für Highspeed Start/Stopp
- In Position-Anzeige, Endschalter
- LEDs für Ausgangsstatus-Anzeige
- Endschalter-Eingänge
- Unterstützt Dualversorgung für MAC50-141

## **MAC00-FP4**

Profibus-Modul mit M12-Steckern: Bus,

- 4 DE/DA und RS232.
- Endschalter-Eingänge
- Unterstützt Dualversorgung für MAC50-141

## **Highspeed Multiachs-Module**

## **MAC00-FS1**

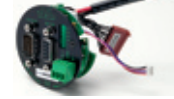

Highspeed Multiachs-Modul mit D-Sub-

- Steckern und optoisoliertem RS485.
- 9.6 460,8kbit
- Bis zu 255 Achsen (mit Repeatern)
- Befehlsübertragung • Puls-Eingang oder Ausgang
- Unterstützt Dualversorgung für MAC50-141
- **MAC00-FS4**

## Wie Modul FS1, aber mit M12-Steckern

## **MAC00-FR4**

Highspeed Multiachs-Modul mit M12-Steckern:

- RS485 Bus mit bis zu 255 Achsen.
- Multiachs-Operation
- Kompatibel mit SMCopen IEC 61131-3 Automation-Software
- Komplizierte Bewegungsprofile für Roboter und XYZ-Tische
- 4 E/A für Anwenderzwecke. Open Hardware mit PIC18F6520 für Anwender-Software
- Unterstützt Dualversorgung für MAC50-141

## **Bluetooth-Modul**

## **MAC00-FB4**

Bluetooth-Modul mit M12-Steckern. Steuerung

- via PC, PDA, Mobiltelefon oder SPS mit Bluetooth • Standard Bluetooth SPP-Profil
	- Puls-Eingang oder Ausgang
	- Externer Anschluss für Antenne
	-
- Unterstützt Dualversorgung für MAC50-141

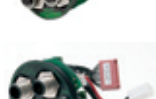

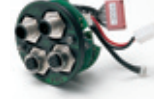

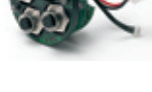

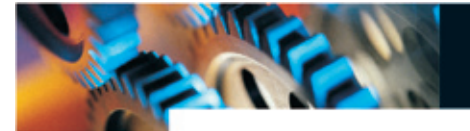

# **Technische Daten**

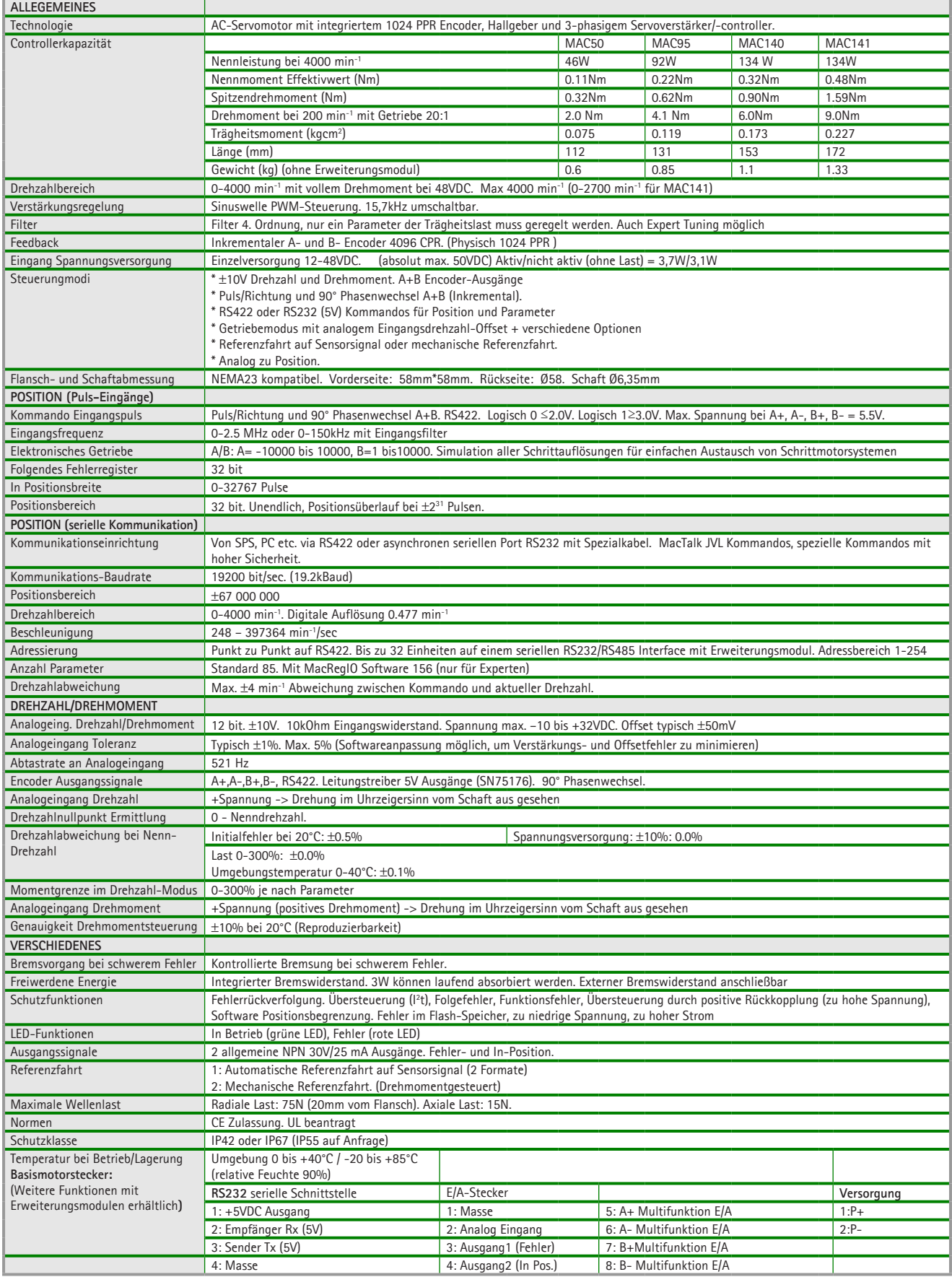

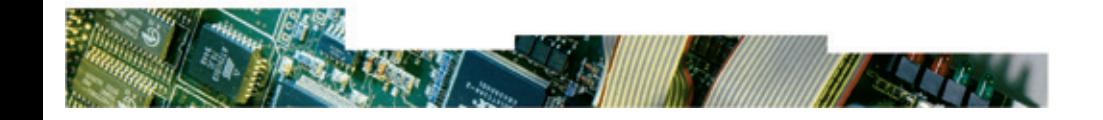

# **Auswahltabelle für MAC Motoren**

Übersicht über Features der MAC Motoren einschließlich Erweiterungsmodule.

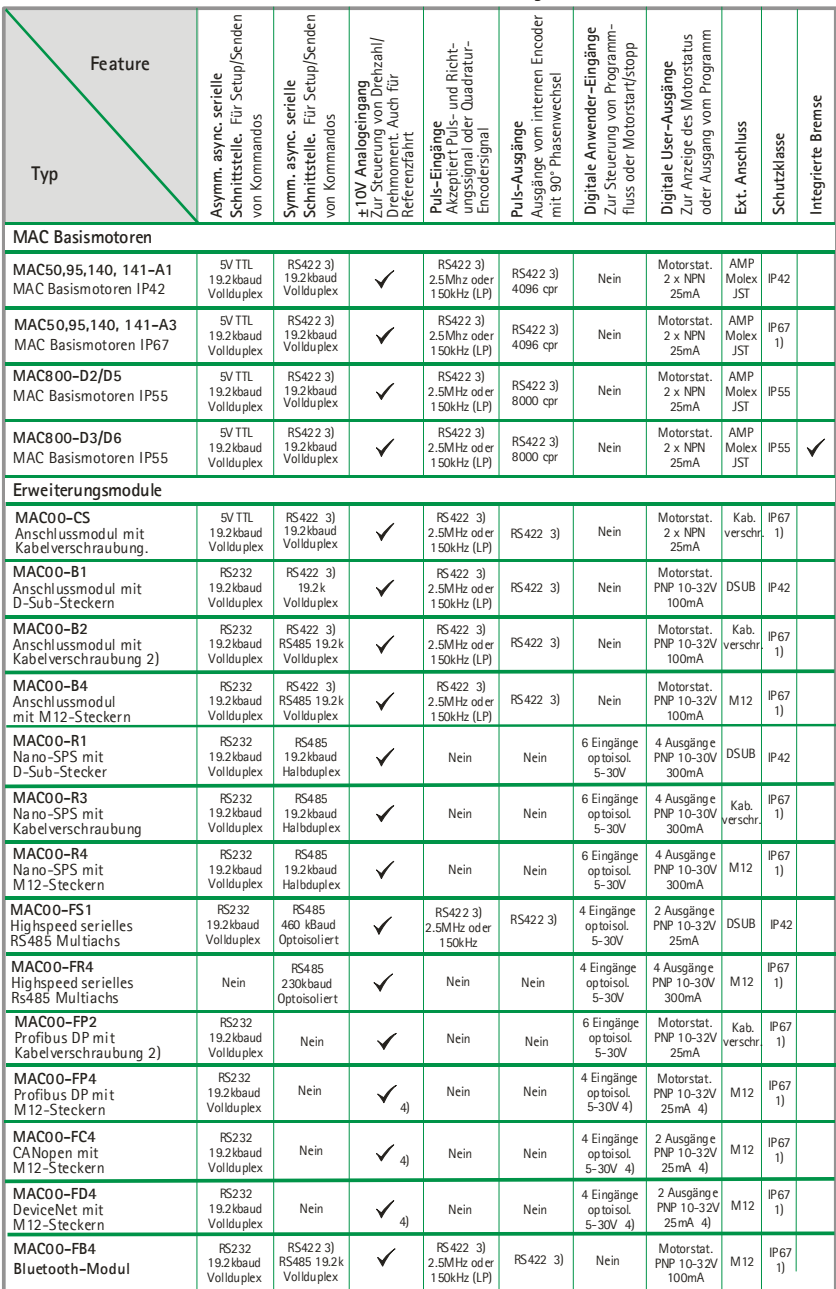

# 2) Kann ohne Kabel bestellt werden (z.B. MACOO-CS) oder mit 2, 10 oder 20m langem Kabel (z.B. MACOO-CS-10).<br>3) Es muss zwischen Puls-Eingang, Puls-Ausgang und Seriell gewählt werden. Nicht alles gleichzeitig.<br>4) Insgesamt

1) Schutzklasse IP67 ist nur möglich, wenn der MAC Basismotor ebenfalls IP67 bietet.

# **Planeten- und Zykloidengetriebe**

- Versiegelte Kugellager
- Sehr zuverlässig und effektiv
- Wenig Spiel
- Robuste Wälzlager mit Käfig

 $\overline{\phantom{a}}$ • NEMA Montagenormen • Hohe Wellenbelastung möglich • Präzisions-Eingangskegelrad mit ausgewuchtetem Klemmring Model [arc min] Über-setz. verh. Effizienz [%] Nennmoment >1000 Std. [Nm]  $\overline{\overline{\phantom{m}}\overline{\phantom{m}}\$ stopp Moment [Nm] Trägh. moment an Motorschaft  $\frac{\text{[Nm]}}{\text{0.28}}$ Geräusch Radiale Last bei12mm [N] Axiale Last [N] Gewicht [kg] L1 [mm] D1 [mm]  $\overline{D^2}$  $\frac{DZ}{[mm]}$ (h7) HTRG05N003MHN23106J 15 3 97 12 40 0.28 <70 500 600 1.0 68 55 12 HTRG05N005MHN23106J 15 5 97 15 45 0.17 <70 500 600 1.0 68 55 12 HTRG05N012MHN23106J 15 | 000 | 1.2 | 1.84.8 | 1.5 | 1.5 | 1.2 | 1.9 | 1.9 | 1.0 | 1.0 | 1.0 | 1.0 | 1.0 | 1.0 | 1.0 | 1.0 | 1.0 | 1.0<br>| 0.11 | 2.70 | 5.0 | 1.5 | 1.0 | 1.0 | 1.0 | 1.0 | 1.0 | 1.1 | 2.70 | 5.00 | 6.00 | 1.5 | 1.5 | 1.5 | 1.5 | 1 HTRG05N100MHN23106J 15 100 90 20 60 0.11 <70 500 600 1.5 98.6 55 12 HSPG60-35-SAA-N23 <1 35 >90 37 74 0.006 - 2600 3700 1.34 71.8 63 34 HSPG80-97-SAA-N23 <1 97 >90 78 156 0.027 - 4800 6900 2.10 78.8 80 46

L1:Getriebelänge inkl. Flansch, D2: Gehäusedurchmesser, D2: Durchmesser Ausgangswelle

# **PSU00-PD1 Spannungsversorgung**

Spannungsversorgung und Bremswiderstand mit großem Kondensator, der die freigewordene Energie während des Bremsvorgangs aufnimmt, so dass sie wieder genutzt werden kann. Wenn die Spannung trotzdem auf mehr als 50VDC ansteigt, wird die überschüssige Energie mit einem Bremswiderstand verbraucht.

Ausreichend für mehrere MAC Motoren bis max. 1000 W. Ein externer Transformator (HxD: 105 x 65mm) wird benötigt.

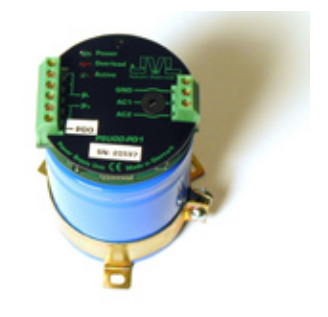

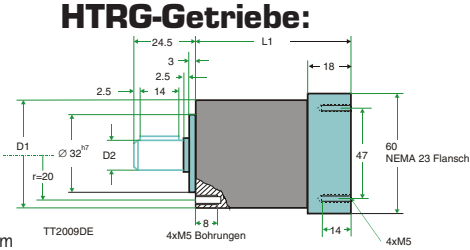

**HSPG-Getriebe:**

TT2010DE

TT2012DE

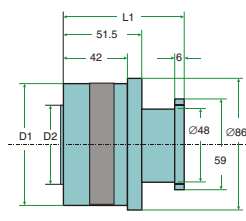

Alle Abmessungen in mm

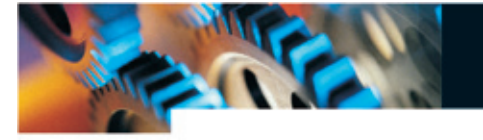

### **AC-Servomotoren MAC50, 95, 140 und 141 Bestellinformationen Zubehör** MAC140 - A 1 Motortyp AC bürstenlos Nennleistung 50: 46W 95: 92W **Schutzklasse** 1: IP42 3: IP67 (Edelstahl Flansch + Schaft) **RS232-9-1** Kabel für PC **RS232-9-1-Mac** Kabel für PC mit integriertem RS232-Wandler **MacTalk** Software zum Einrichten des MAC Motors **MacRegIO** Software für Experten **MAC00-00** Endkappe IP42, ohne Löcher **MAC00-01** Endkappe IP67, mit 2 Kabeltüllen **MAC00-02** Endkappe IP67, mit 4 Kabeltüllen **PSU00-PD1** Bremswiderstand/Spannungsversorgung **PSU40-4** Spannungsversorgung, 40VDC/400W, 19"-Rack

140:134W 141:134W

A: Standard, max. 4000 min-1

**TF0001** Transformator 35VAC/400W **PSU24-024** Spannungsversorgung, 24V/1A **PSU48-240** Spannungsversorgung, 48V/240W

# **Mechanische Abmessungen**

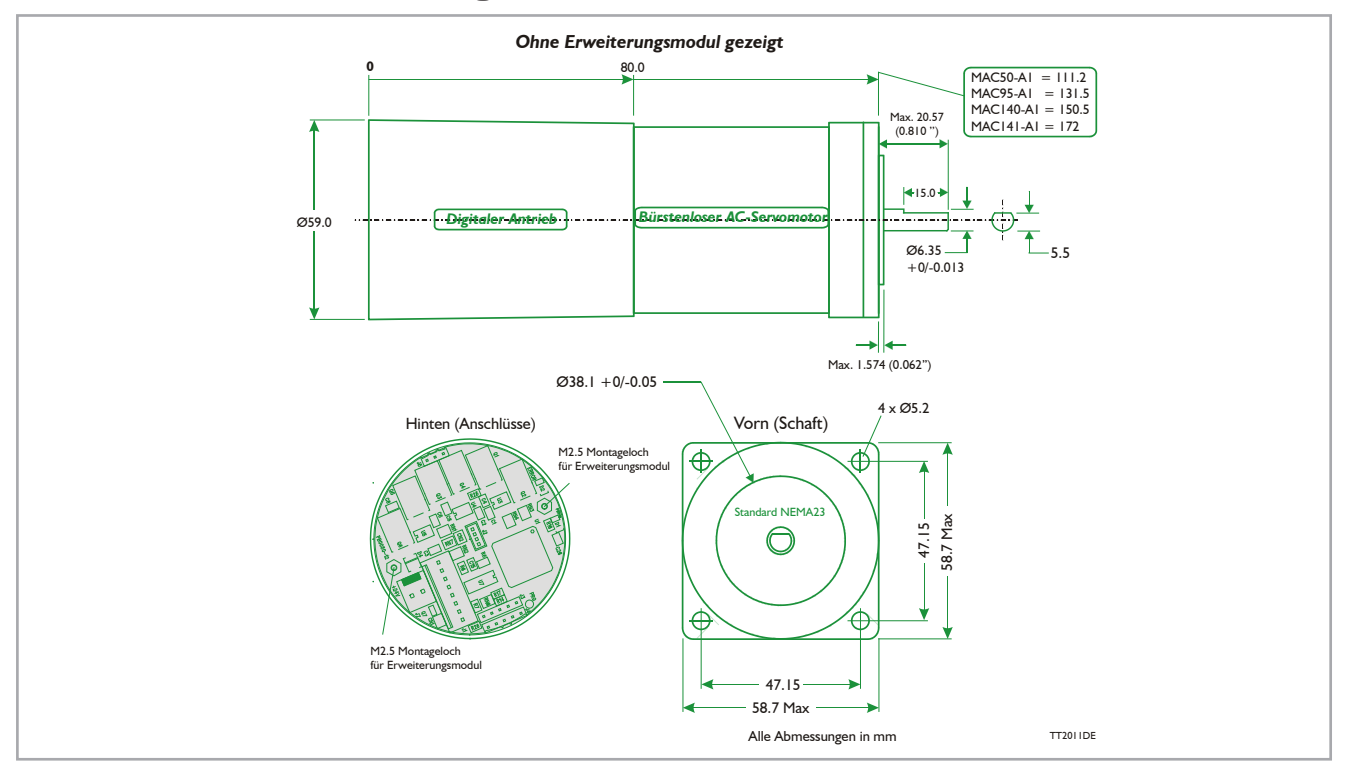

# **Für den schnellen Einstieg Starter-Kit (MAC140-A1-KIT): enthält alle notwendigen Komponenten**

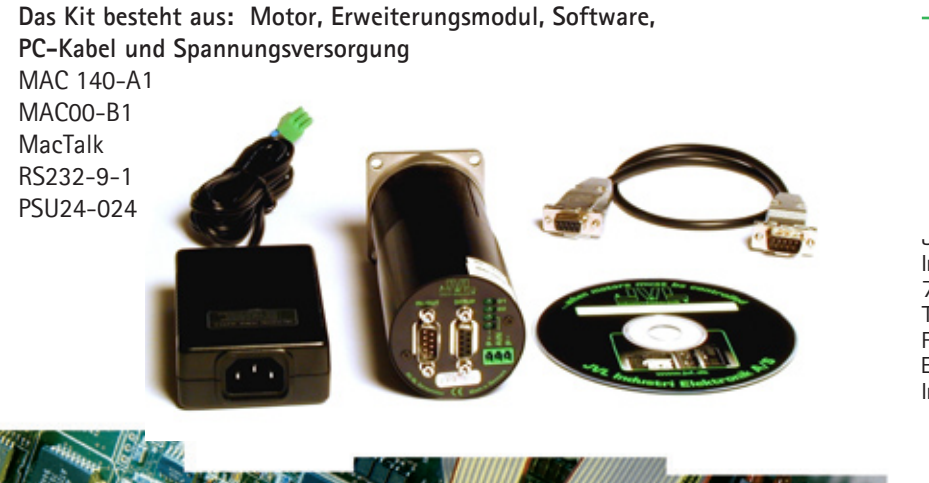

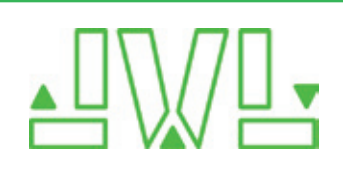

JVL Deutschland Im Hag 10 70327 Stuttgart Tel. +49 711 51878564. Fax : +49 711 51878565 E-mail: jan.tausend[@jvl.dk](mailto:jan.tausend@jvl.dk) Internet: [www.jvldrives.de](http://www.jvldrives.de/)